## 1.MOKU3D

 $1-1.$ 

## Ctrl

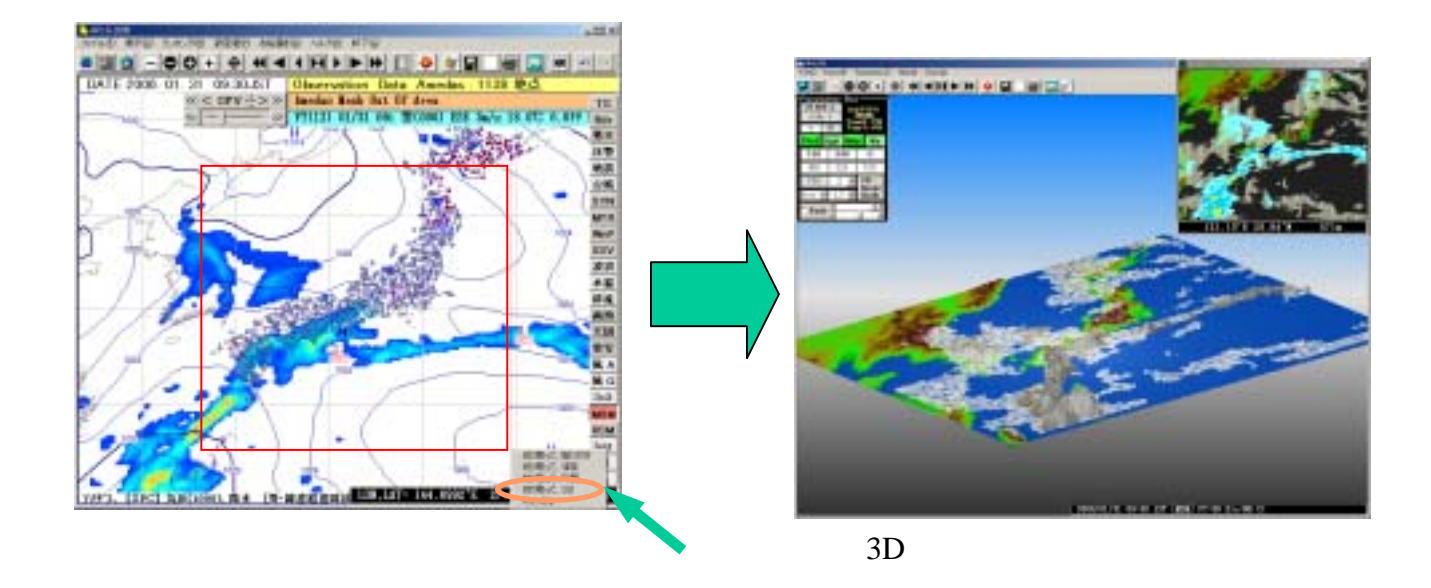

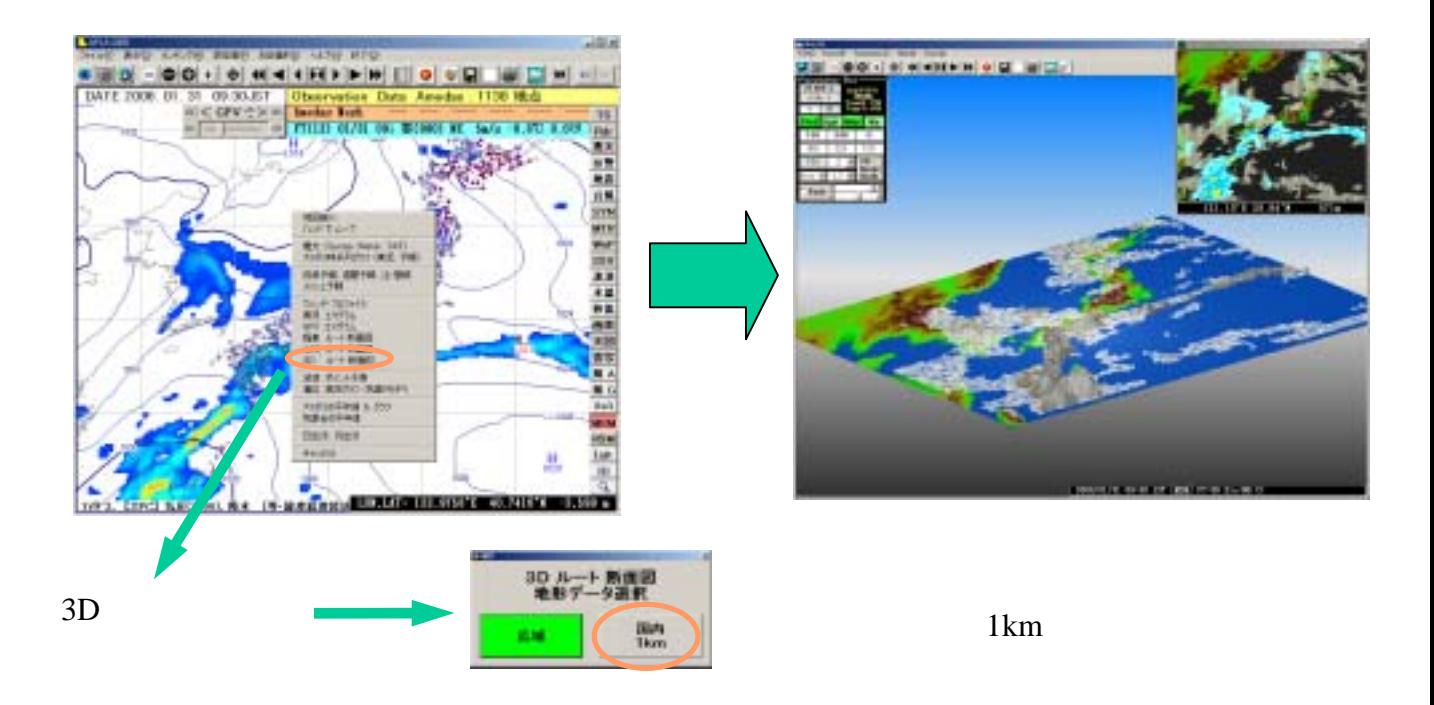

 $1-2.$ 

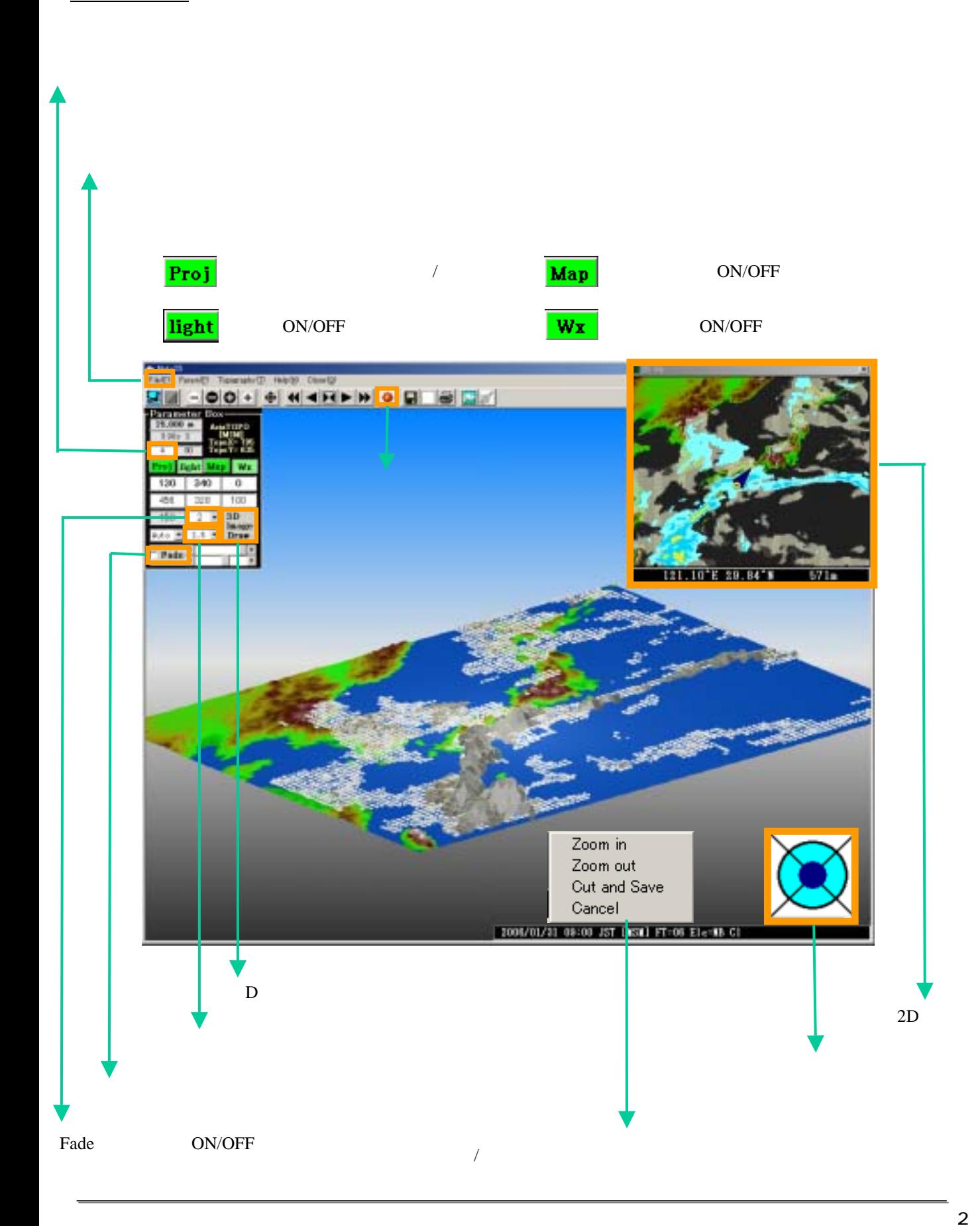

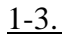

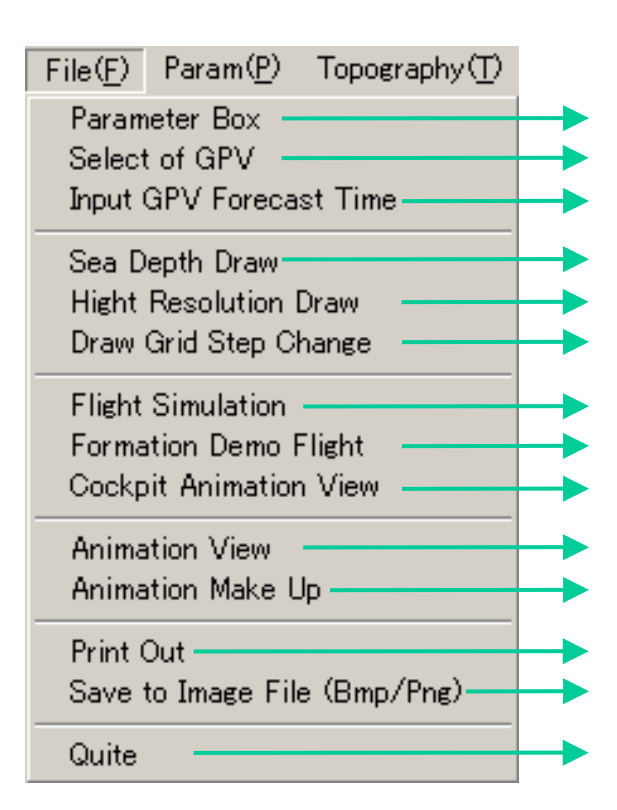

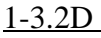

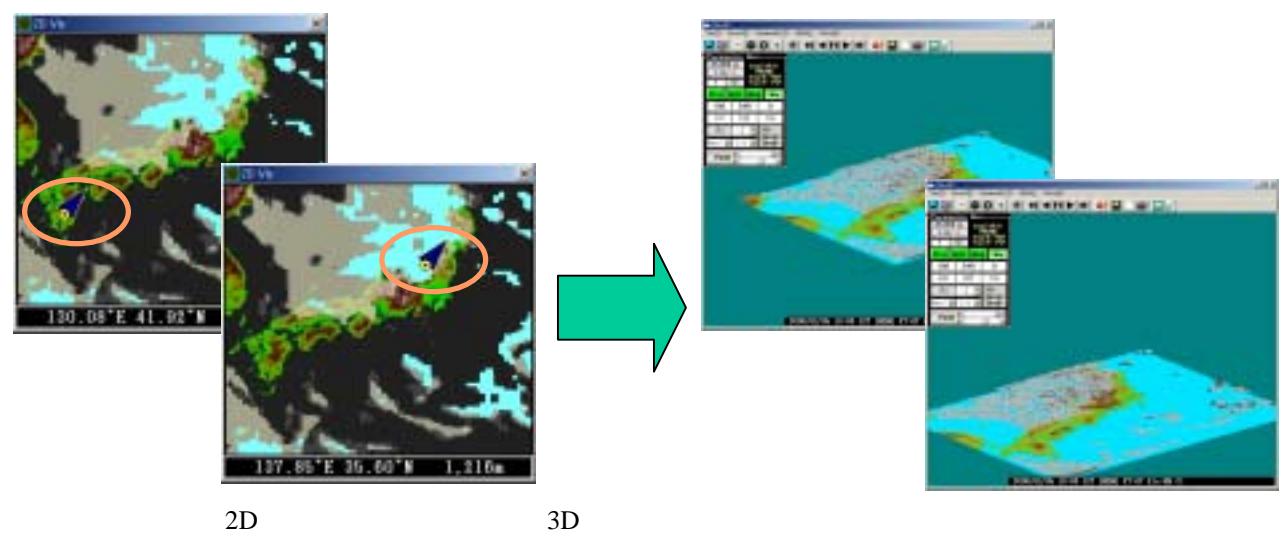

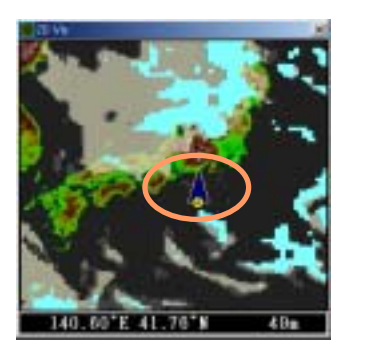

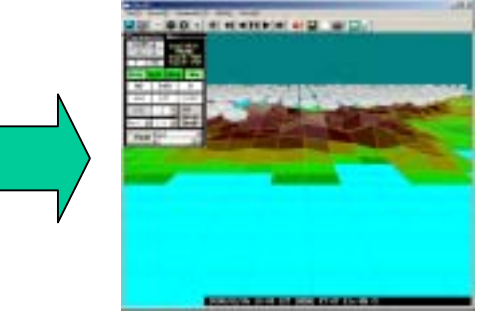

GPV

 $\vert x \vert$ 

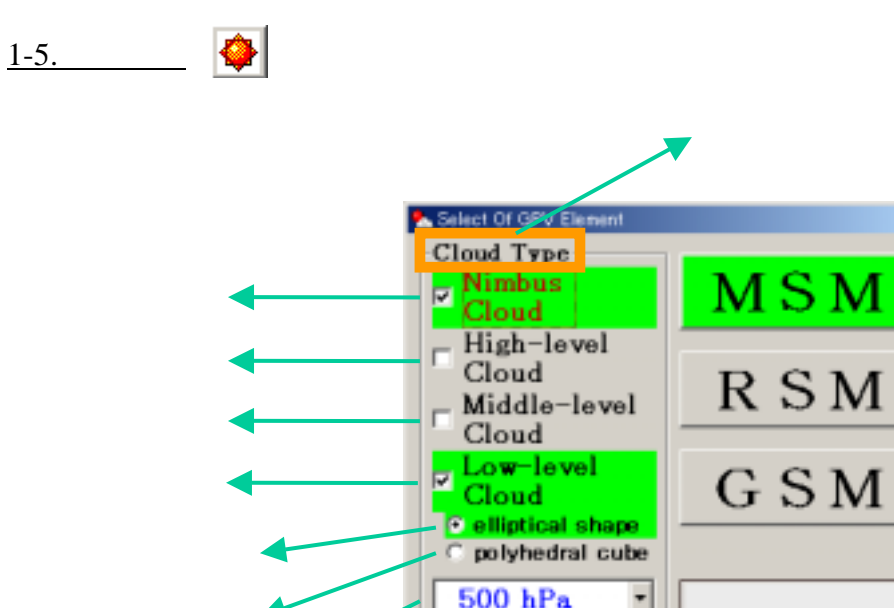

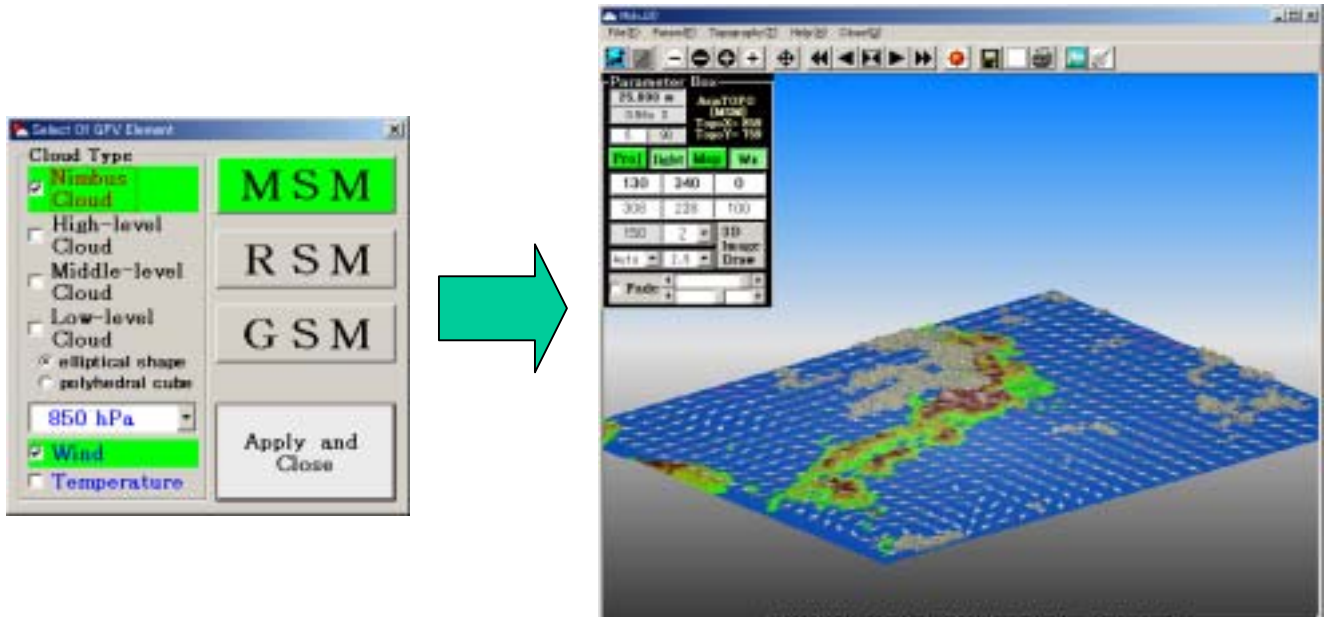

 $7 \t\t\t\t**Wind**$   $\frown$   $\frown$ 

Temperature

2008/12/05 14:00 JST [454] FT-07 E1c-18 SSTairs Red

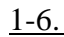

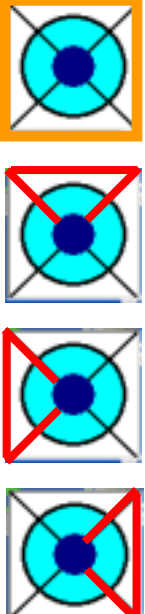

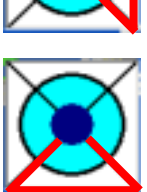